# **Course Outline**

Tel: +44 (0) 118 979 4000 Fax: +44 (0) 118 979 4000

Email: training@ptr.co.uk Web: www.ptr.co.uk

## **Advanced Visual Basic 6.0 Programming Concepts - Level 3**

#### **Course Description:**

This course, designed for professional, seasoned Visual Basic developers, will introduce you to more advanced concepts. You will learn to control other applications using Automation, learn some advanced class module tips, and build ActiveX components and controls. You will also see how to start building client/server applications in Visual Basic using ADO and explore many of the Visual Basic features that make it useful for building Internetenabled applications.

### **Pre-requisites:**

Visual Basic 6.0 Programming - Level 2 or equivalent experience.

## **Course Content:**

- **Controlling Applications Using Automation**
- **Creating Automation Components**
- What is Automation?
- Working with Other Applications
- Introducing WithEvents
- Creating and Using an ActiveX Code Component
- Raising Events from ActiveX Components
- Registering ActiveX Components
- Handling Errors in ActiveX Components
- In-Process vs. Out-of-Process **Components**
- Understanding Instancing

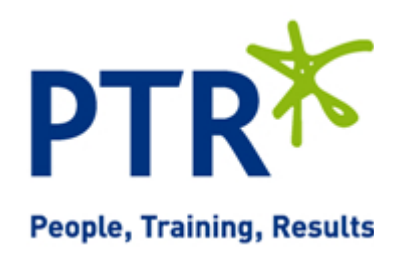

# **Course Outline**

Email: training@ptr.co.uk Web: www.ptr.co.uk

Tel: +44 (0) 118 979 4000 Fax: +44 (0) 118 979 4000

- **Advanced Class Module Issues**
- 
- Creating a Collection Class
- **Creating Default Members**
- Creating an Enumeration Function
- Adding Enumerated Types
- **Building ActiveX Controls** What is an ActiveX Control, Anyway?
	- Creating the ProgressMeter Project
	- Adding the TestMeter Project
	- Running the ProgressMeter at Design Time
	- Setting Up the Controls Resize Event Procedure
	- Working with the ProgressMeter's **Properties**
	- Using the ActiveX Control Interface Wizard
	- Giving the ProgressMeter a Property Page
	- Adding Events to the ProgressMeter **Control**
	- Compiling the ProgressMeter Control
	- Distributing the ProgressMeter Control
	- ActiveX Controls and the Internet
- **Advanced ADO Topics** Reviewing OLE DB and ADO
	- Managing Connections
	- Working with Data
	- Creating Recordsets in Memory
	- Persisting Recordsets
	- Retrieving Multiple Result Sets

**Course Duration: 2 Days**

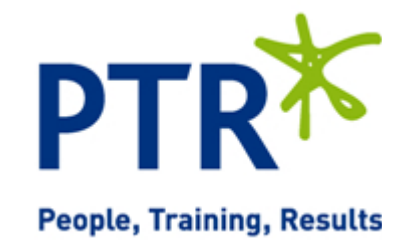